## **Honeywell Electronics**

Enhanced Ground Proximity Warning System (EGPWS):

Flight History Data

Jim Mulkins
EGPWS Sr. Systems Engineer
Honeywell Aerospace

**August 27, 2012** 

Honeywell

### EGPWS Flight History Data was designed to:

- Provide detailed data on EGPWS alerts
  - to improve terrain database
  - to evaluate the performance of EGPWS algorithms in real-world operation
    - maximize CFIT protection
    - minimize nuisance alarms

### EGPWS Flight History Data can:

- Help provide data to investigate Incidents / Accidents
  - Where FDRs do not exist on the aircraft or fail to function
    - EGPWS does not add much beyond what FDR provides
  - But, it wasn't designed for accident investigation purposes

### **EGPWS Flight History Data - Limitations**

**Honeywell** 

### EGPWS Flight History Data:

- Does NOT record Date & Time
  - EGPWS system time (hours:minutes:seconds) powered
  - Flight Leg (Leg 1 is most recent flight)
- Is NOT environmentally protected or crashworthy
  - The EGPWS can be damaged beyond the ability to provide any data
- Does NOT provide a rapid data rate
  - 1 sample per second
- Does NOT record data from all sources
  - Typically only records source being used
  - This may not be the source being used by the pilot in command

### **EGPWS Units – Class A TAWS**

#### Honeywell

- MK V & MK VII
  - 2 MCU (2.5"W x 8"H x 13"D)
  - Found in
    - All Boeing
    - Most Airbus
    - Large and Medium business jets

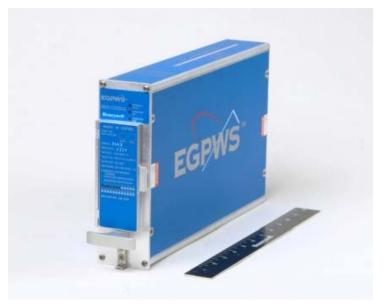

- MK VI & MK VIII & MK XXII
  - (3"W x 6"H x 10"D)
  - Found in
    - Medium and Small business jets
    - Turboprops
    - IFR Helicopters

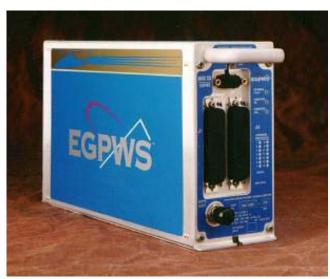

### **EGPWS Units – Class B TAWS**

#### **Honeywell**

#### KGP560 & KGP860 & MK XXI

- (2"W x 4"H x 6"D)
- Found in
  - Small business jets
  - Turboprops
  - VFR Helicopters

#### KMH820 & KMH920

- 4 MCU (4"W x 7"H x 13"D)
- Earlier units are black
- Found in
  - Small business jets
  - Turboprops

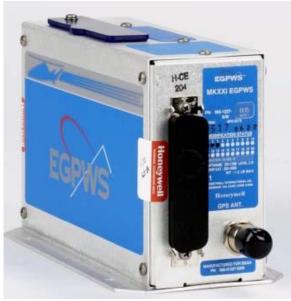

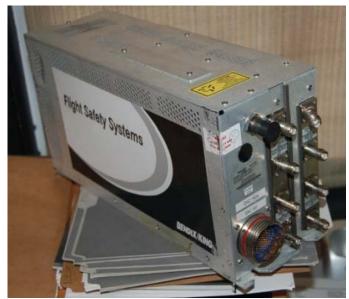

### **EGPWS Flight History Data (Warning/Caution)**

Honeywell

- EGPWS records data 20 seconds before and 10 seconds after every EGPWS alert/warning
  - Used to determine a cause of the alert/warning and pilot reaction

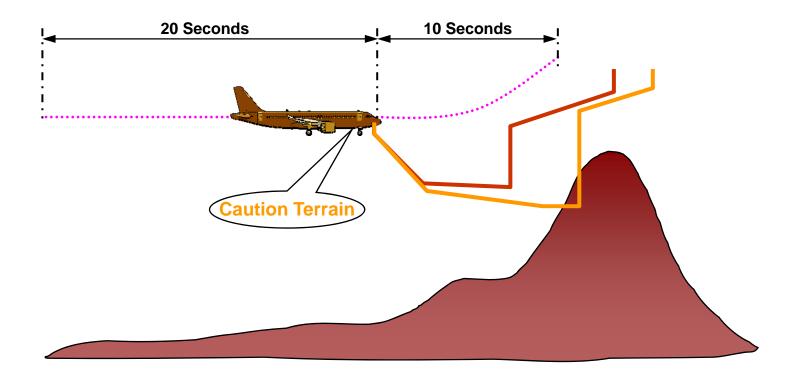

### List of parameters recorded in EGPWS Warning Flight History Data

| Terrain Database Elevation      |
|---------------------------------|
| GPS Satellites Visible          |
| GPS Satellites Tracked          |
| Pitch Angle                     |
| Roll Angle                      |
| Glideslope Deviation            |
| Localizer Deviation             |
| Display Range #1                |
| Display Range #2                |
| Terrain Display Enabled #1      |
| Terrain Display Enabled #2      |
| Landing Gear Down               |
| Landing Flaps Selected          |
| Terrain Awareness & TCF Inhibit |
| Audio Inhibit                   |
| Body AOA                        |
| Longitudinal Acceleration       |
| Normal Acceleration             |
| Inertial Vertical Acceleration  |
| Filtered Shear/Total Shear      |
| Static Air Temperature          |
|                                 |

| Engine Torque Data #1          |  |
|--------------------------------|--|
| Engine Torque Data #2          |  |
| Engine Torque Data #3          |  |
| Tactical (Low Altitude) Select |  |

**Helicopter EGPWS Only** 

- Does not record what is not input
  - For example, no radio altitude on KGP or KMH Class B units
- Data that is invalid is noted as such
  - For example, glideslope deviation when not ILS tuned
- Data is recorded even when manually inhibited by pilot
- Data can be exported to Excel spreadsheet (.xls file)
  - Excel format facilitates graphing of data
- Data can be superimposed over maps/chart (KML)

- Flight History information is stored in the EGPWS in a specific area of the non-volatile memory
- Data can be downloaded via PCMCIA or CF card
  - Card must be programmed with special instruction file
  - Process similar to terrain database upload, requires < 5 minutes
  - Cards available upon request from Honeywell Engineering
  - Data is encrypted
- Decoding of encrypted information is done by Honeywell using proprietary tools, tools are not distributed
- If unit is damaged:
  - Circuit boards can be placed in donor units or fixtures
  - Memory chips can be removed and data retrieved via chip reader
    - Honeywell can accept data directly from chip reader
    - Occasionally memory chips are damaged and unreadable

### Hawker 800 crash at Owatonna MN

Honeywell

- NTSB AAR-11/01, 31 July 2008, 8 Fatal
  - CVR, no FDR and none required
  - Crashed while attempting late go-around on runway 30
- EGPWS issued Bank Angle alert
  - Aircraft rolled 90 degrees after becoming airborne off rwy end
- Flight History download performed at Honeywell
  - Unit functional post-accident
  - Memory contained 22 seconds of data
    - 20 before Bank Angle alert
    - 2 after Bank Angle alert (then loss of power)
- Data used to confirm:
  - Flaps down before landing
  - Flaps retracted after landing
  - Speed increase on runway
  - 8 knot tailwind

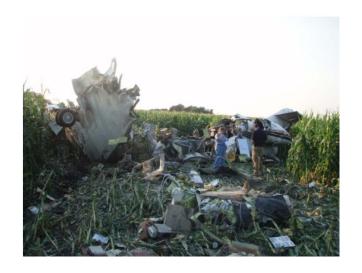

- NTSB AAR-07/02, 16 February 2005 8 fatal
  - CVR, no FDR and none required
  - Pueblo was a planned fuel stop on cross-country flight
  - Crashed 4 mi short of airport in freezing rain
- EGPWS issued Bank Angle alert
  - EGPWS destroyed in impact, fire
  - Circuit cards returned to Honeywell for possible analysis
- 1 of 2 Flight History data chips broken, data irretrievable
  - Manual process used on surviving chip
  - 30 seconds of partial data set recovered
    - Altitude, descent rate
    - Pitch, roll
    - Ground speed, ground track angle
  - Data correlated to radar data

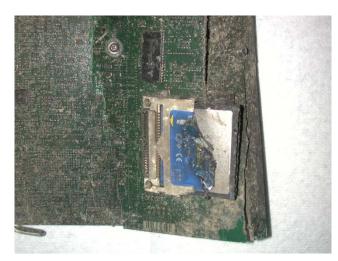

## **Honeywell Electronics**

Non-Volatile Memory (NVM): An Increasing Aide in Investigations

Jay Eller
Air Safety Investigator
Honeywell Aerospace

**August 27, 2012** 

Honeywell

### Agenda

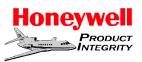

What Data is
Available

What is the manufacturer's intended use of NVM data? What can we learn from data obtained from NVM?

What types of equipment have NVM data?

Airframes and Equipment

What types of airframes have NVM data?

What complications and precautions exist when handling equipment with NVM?

Handling of Equipment Containing NVM

#### Intended Uses of NVM in Electronics

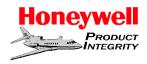

### Maintenance/Tracking

- Logging of failures which require maintenance at next interval.
- Logging of exceedances or failures which may require immediate attention.
- Tracking of fleet such as EMS and Fire Fighting.

### Trend analysis

- Engine performance over a period of time.
- Aircraft performance over a period of time.
- Could be specific to an altitude, temperature, or other operational condition.

### Trouble Shooting

- Capturing detailed data when a particular event has occurred.
- Event could be pilot initiated (press of a button) or a predetermined scenario.

All Could be Beneficial in Accident Investigation

### Various Levels of Data Available

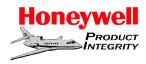

### • Low Fidelity Data:

- Slow sample rates (greater than 1 sample per minute)
- Minimal data precision (ie: Latitude, Longitude, altitude, etc)
- Would show long term trending with little inability to show immediate behaviors/signatures.

### Medium Fidelity Data:

- Medium sample rates from 1/sec to 1/minute
- Moderate data precision.
- Would show medium range trending with minimal ability to show immediate behaviors/signatures

### High Fidelity Data:

- High frequency rate of data capture (1Hz or faster)
- High data precision.
- Good indication of immediate behaviors and performance just prior to the accident.

### **Example of Low Fidelity Data**

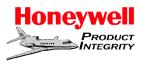

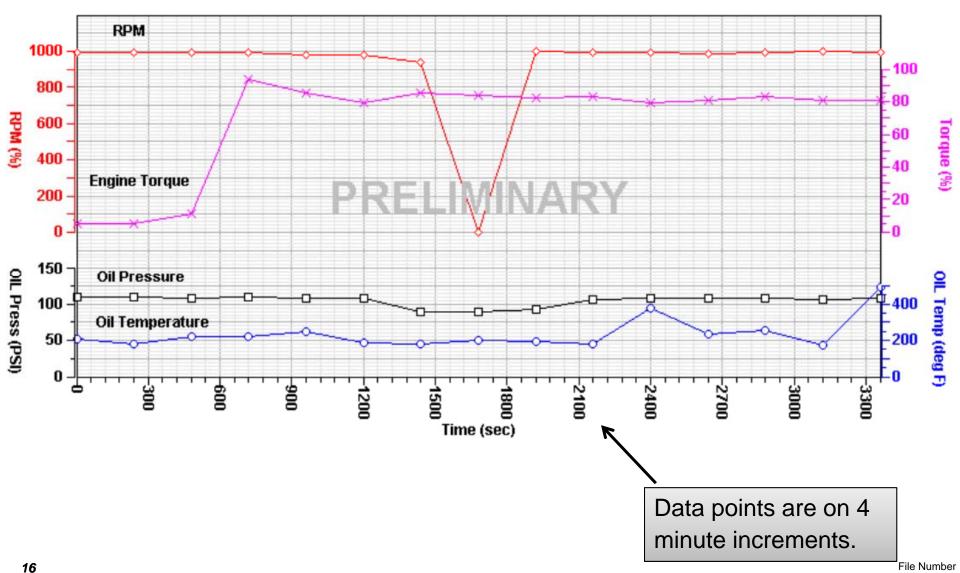

### **Example of Medium Fidelity Data**

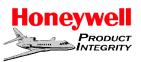

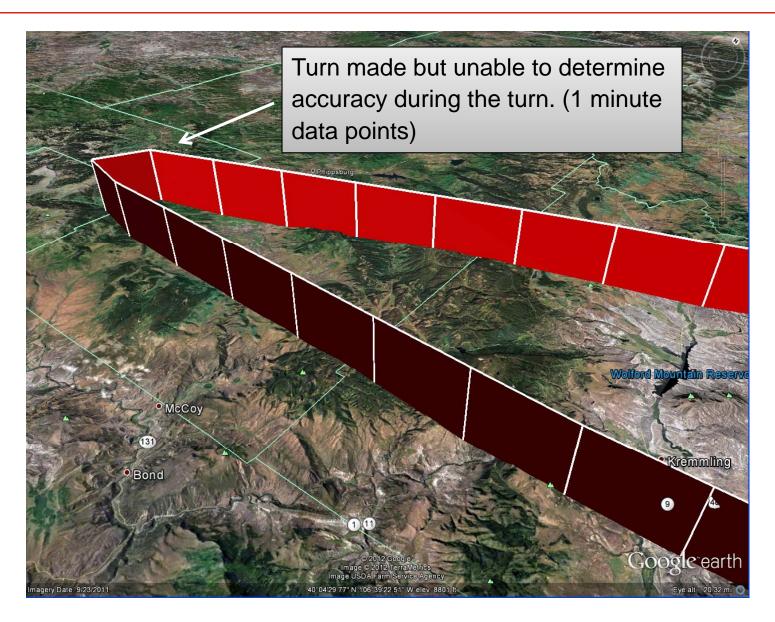

### **Example of High Fidelity Data (1Hz Rate)**

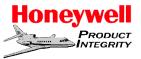

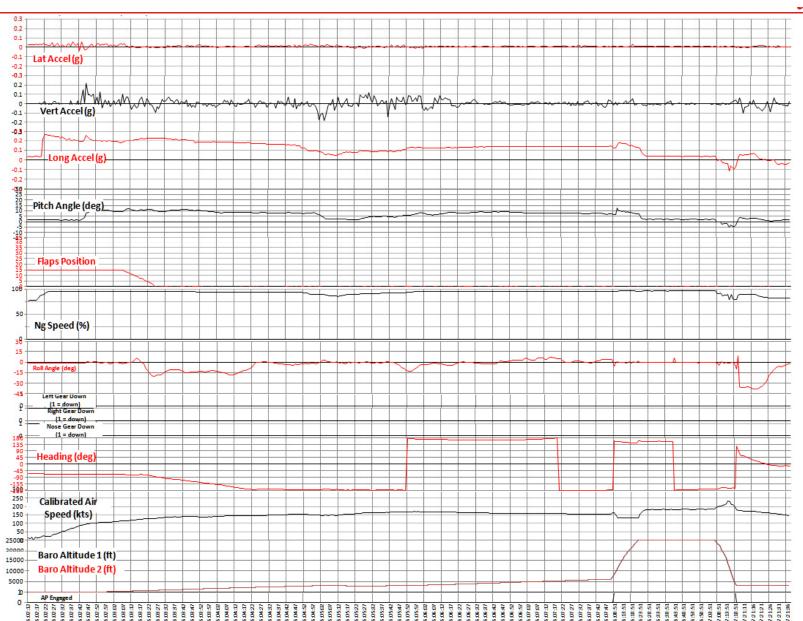

### **Example of High Fidelity Data (1Hz Rate)**

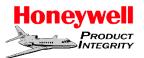

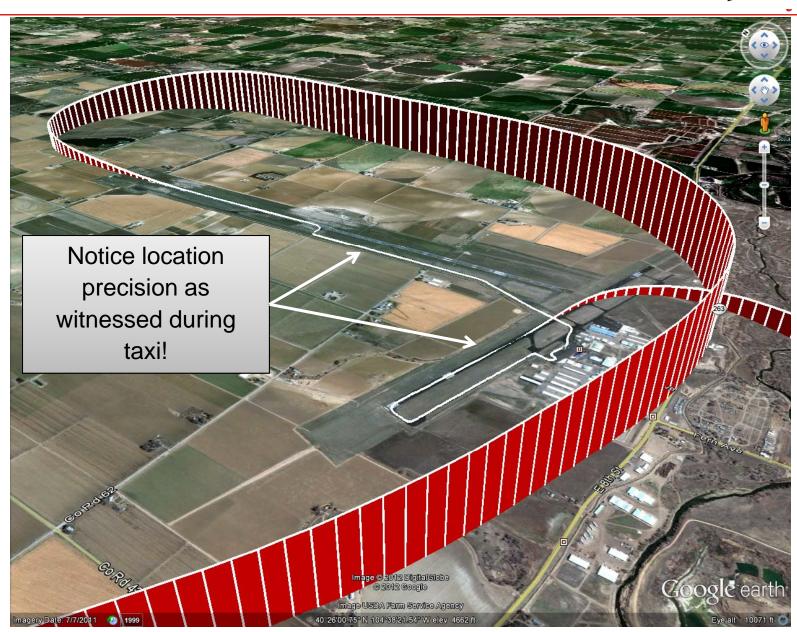

### **Types of Equipment and Data Fidelity**

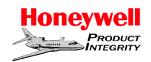

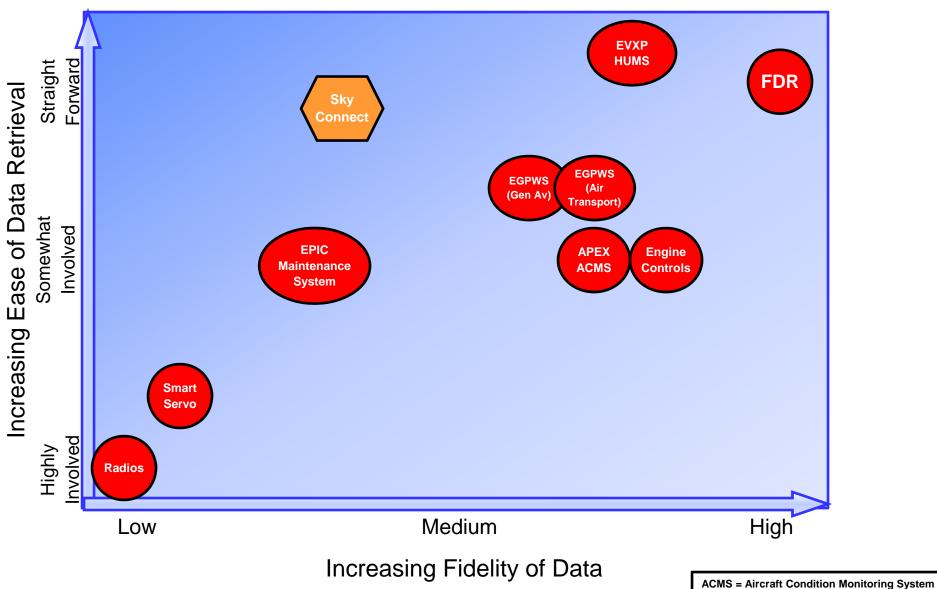

#### **Aircraft With Primus APEX**

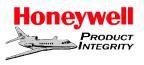

### High, Medium, and Low Fidelity Data

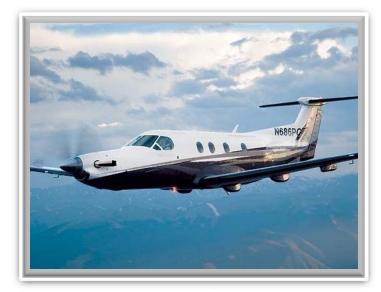

**Pilatus PC-12 NG** 

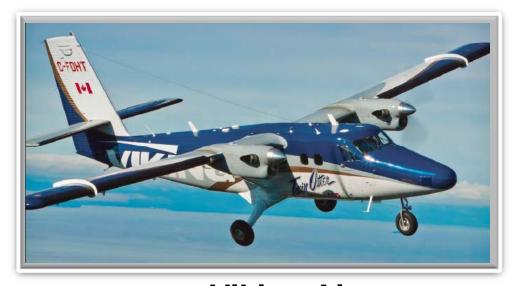

Viking Air
Twin Otter 400

#### **Aircraft With HUMS**

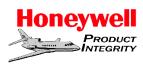

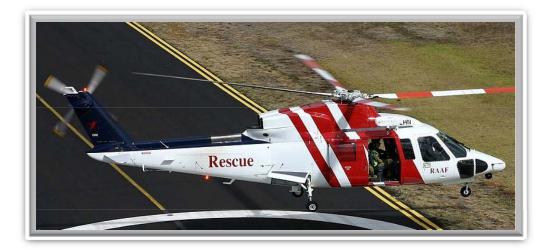

# High, Medium, and Low Fidelity Data

Sikorsky S76C++

HUMS = Health and Usage Monitoring System

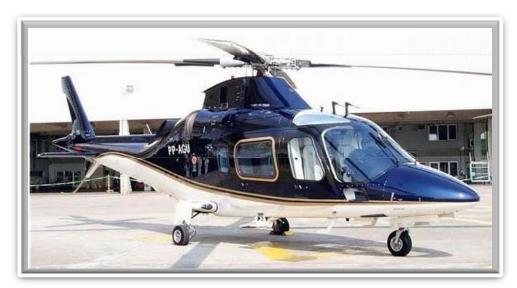

Agusta A109E

### Aircraft with Primus EPIC (Medium and Low Fidelity)

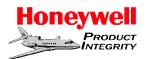

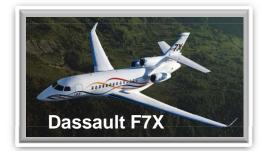

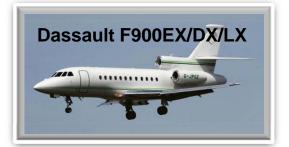

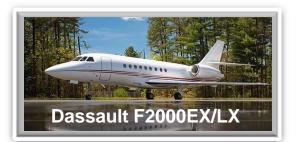

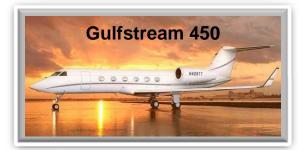

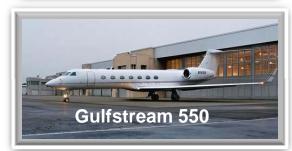

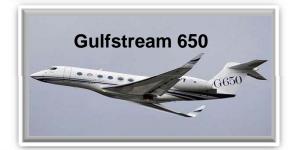

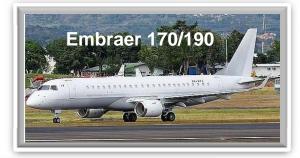

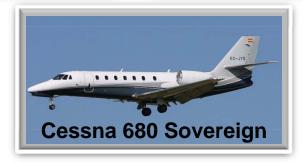

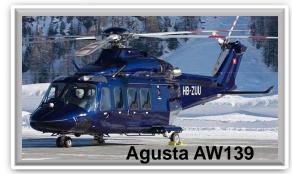

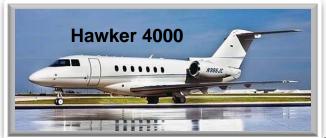

### **Examples of Aircraft With Sky Connect**

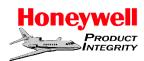

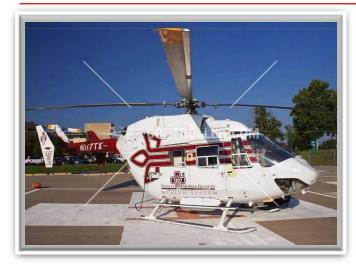

**EMS Helo Fleet** 

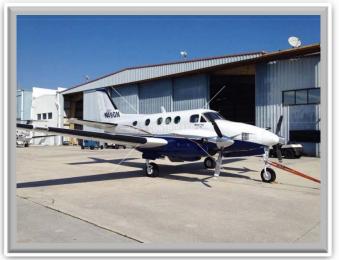

**Charter Fleet** 

#### **Medium and Low Fidelity Data**

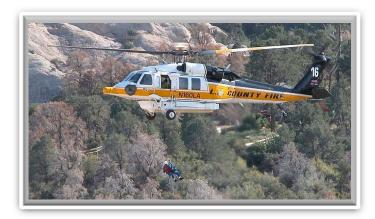

**Fire and Rescue** 

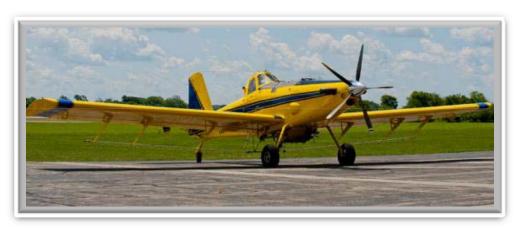

**Agriculture Fleet** 

Note: Aircraft models shown may not represent actual models containing Sky Connect

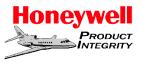

# Preservation & Recovery of Non-Volatile Memory (NVM) Evidence

### **General Precautions**

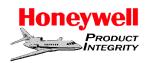

- Assume that the electronic component is subject to electrostatic discharge (ESD) damage.
  - Do not attempt to handle any electronic components using leather gloves.
- Before cutting wires to components, insure component does not have holdup RAM requiring power to maintain.
- If the component is dry, keep it dry.
  - Ship it "as is" to the component supplier or investigation lab.
  - Do not attempt to scrub, brush, or otherwise mechanically remove dirt and debris from electronic components.
- If the component is wet, keep it wet.
  - If the electronic component is wet with mud or other material, treat it the same as a water-soaked board from a water crash site. Flush it with water and ship it in water.
- Do not use any chemicals, such as bleach, to clean the component.
  - This is critical for components with biohazard contamination.
- Attempt to identify the types of electronics that the investigation team will focus on prior to going on-scene.
  - Establish a priority listing for non-volatile memory

Be prepared to handle electronic devices prior to arriving at the accident site.

### If an accident has occurred in fresh or salt water.

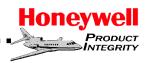

- Recovered electronic components should be placed in a container filled with 2 MOhm de-ionized water.
  - Bottled drinking water is acceptable, provided the water has been produced using a reverse osmosis (RO) process, as opposed to bottled spring water.
  - Do not use tap water, distilled water or medical grade 10 MOhm water.
- If de-ionized or RO water is not available at the accident site, clean and ship the component in the water it was found in – salt or fresh.
  - Never try to transfer a component to another medium (such as air).
  - Never remove components from water and allow to "air dry", or attempt to use uncontrolled heating devices to dry the components.

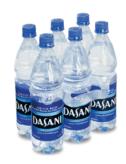

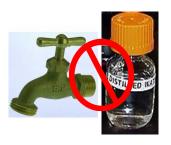

Use de-ionized or RO water, NOT tap or distilled water

### **General Packing and Shipping Guidelines**

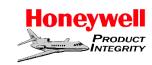

- Use hard plastic shipping containers when possible avoid Styrofoam.
- Wrap electronic components with a layer of electrostatic safe material, such as "pink poly" (named for its color) or other ESD approved product.
- Use packing materials that will not react with the contents or deteriorate while packed. ESD-safe bubble wrap, or empty plastic containers inserted between the shipped items and the sides of the container, is appropriate.
  - Do not use Styrofoam "peanuts" or other similar packing materials.
- Ship wet accident site components in a manner that preserves the integrity of the water-filled packing container.

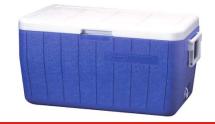

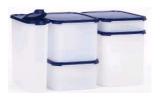

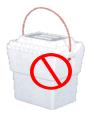

Use a hard plastic container and ESD safe packing materials.

### In Closing...

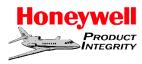

- Monitoring Systems and NVM Data What it is... and is not.
  - It is a tool for investigators to use
  - It is not a flight data recorder
- Plus's and Minus's

Large volume of available data

Not crashworthy

High G-load tolerant plastic NVM

Not G-load tolerant

Easy to read data format (Excel)

Only downloadable by OEM

- Limited Availability
  - Aircraft equipped with Apex or EPIC.
  - Helicopters equipped with HUMS functionality.
  - Installations with Sky Connect.
  - Installation can vary from S/N to S/N on same platform depending on options installed.

# Honeywell Digital Engine Controls Incident Recorder

**Applicability to Accident Investigation** 

Jim Allen

Manager of Accident Investigation

Honeywell Aerospace

**August 27, 2012** 

Honeywell

- Introduction
- Applications
- Use of Engine Control Data in Accident Investigation
- Post Accident Precautions
- Honeywell Support in Investigations
- Questions

- Honeywell Turbofan Engines utilize Digital Control with Engine Condition Trend Monitoring (ECTM)
  - Two generations of controls
    - Generation One, Digital Electronic Engine Controls (DEEC)
      - TFE731-2/3/4/5 (New Production and Retrofit of older units)
      - TFE731-20/40/50/60 (All from Production)
    - Generation Two, Full Authority Digital Electronic Control (FADEC)
      - HTF7000 series
- ECTM data is divided into three broad catagories.
  - Engine Statistics
  - Engine Maintenance/Troubleshooting
  - Operational Information
- In addition, both generations have Incident Recorders incorporated.

#### Engine Statistics

- Engine & Computer Information Model, Part, and Serial Number
- Performance Trending
- Life Cycle Data Engine Times, Cycle Counting, Landings, etc.

### Engine Troubleshooting & Maintenance

- Engine & Computer Data Engine Exceedances, Computer Faults
- Event Data Auto capture of in-flight events

#### Operational Information

- Engine Speed & Thrust Reverser Cycles
- Interturbine Temperature Trends and Cycles
- Power Lever Angle (PLA) Usage Profile
- Flight Chronology

### **TFE731 DEEC – Generation One (Gen 1)**

**Honeywell** 

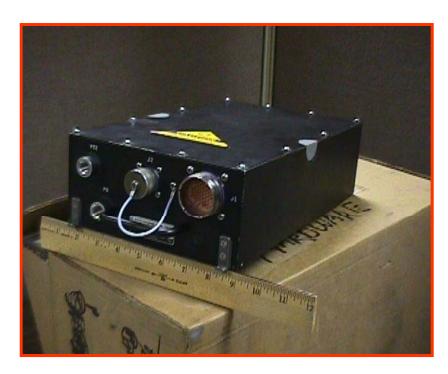

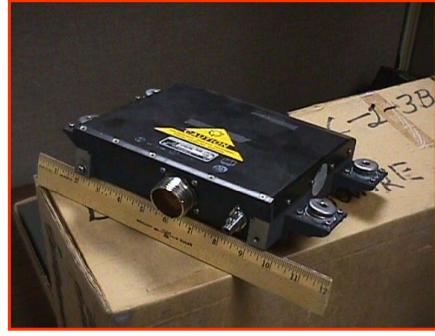

TFE731-2/3/4/5 N1 DEEC (Retrofit) - Fuselage mounted -

TFE731-20/40/50/60 DEEC (Production) - Engine mounted\*-

TFE731-50 DEEC in Hawker 900XP is fuselage mounted

### Gen 1 Incident Recorder Design Parameters

**Honeywell** 

#### Design Features

- Records nine engine and aircraft parameters.
- Records basic engine and aircraft information for approximately the last 1 1/2 hours of engine operation.
- Begins recording when the start initiates.
- Stops recording after engine shutdown or 5 minutes after Weight on Wheels (WOW) is true (On ground).

### Data is collected in "Buckets" to indicate parameter range

- i.e. The N1 speed was between 75 and 80% maximum speed.
- This allowed data to fit into available memory.
- Medium to High Fidelity data.

#### Data Resolution

- Data is collected at increasing intervals from the end of the data stream starting at one second intervals.
- This allowed for the most recent data to have the highest fidelity while maximizing the data stream available for download.

### HTF7000 Family – Generation Two (Gen 2)

Honeywell

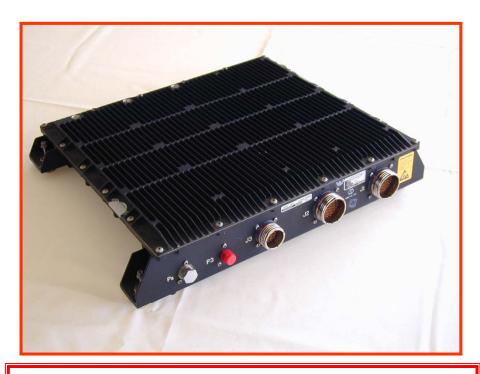

HTF7000 FADEC (Engine mounted, 2 units per engine)

# Gen 2 Incident Recorder Design Parameters

**Honeywell** 

### Design Features

- Records 36 engine and aircraft parameters.
- Records enhanced engine and aircraft information for the last 60 minutes of operation.
- Begins recording when the start initiates.
- Stops recording after engine shutdown or 5 minutes after WOW is true (On ground).
- Data is collected as discrete values.
  - I.E., N1 speed was 75.7% of maximum speed; Altitude was 21,316 feet.
  - Aircraft Latitude and Longitude are stored parameters.

#### Data Resolution

 Data is collected at increasing intervals from the end of the data stream starting at 100 millisecond intervals.

### **TFE731 Applications – Gen 1 Civil DEEC (Retrofit)**

#### Honeywell

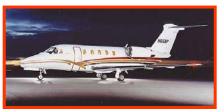

Cessna Citation III/VI/VII

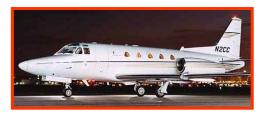

North American
Rockwell Sabreliner 65

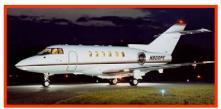

Raytheon Hawker HS1-731; 125-400-731/600-731/700/800/800XP

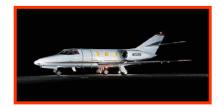

Dassault Falcon 10/100

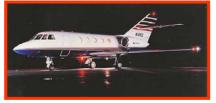

**Dassault Falcon 20-**

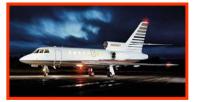

Dassault Falcon 50 / 50-

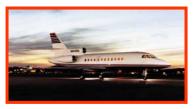

**Dassault Falcon 900** 

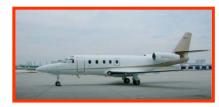

Gulfstream G100 (Astra 1125)

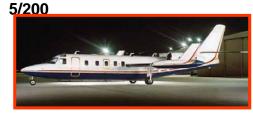

IAI Westwind 1124 /1124A

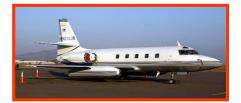

Lockheed Jetstar / Jetstar

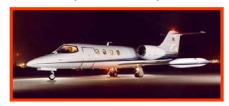

**Learjet M35 / M35A / M36** 

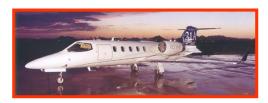

Learjet M31

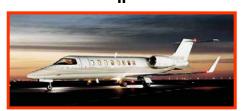

**Learjet M55** 

# TFE731 Applications – Gen 1 Military DEEC (Retrofit & Production)

Honeywell

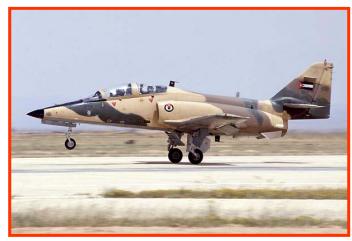

CASA 101AA / BB / CC "Aviojet"

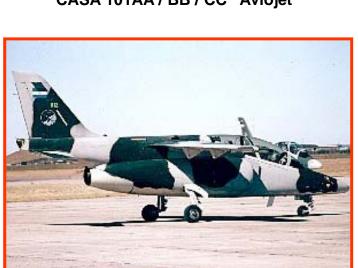

FMA IA 63 "Pampa"

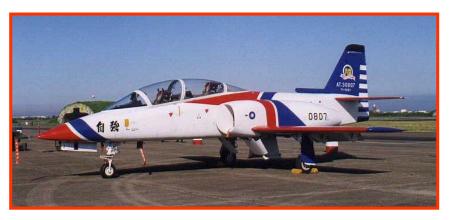

Tzu Chiang"

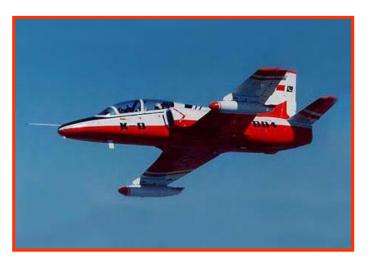

Hongdu (Nanchang) Aviation Industry Corporation K8 "Karakorum" (Production)

### **TFE731 Applications – Gen 1 Civil DEEC (Production)**

#### Honeywell

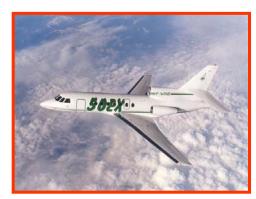

**Dassault Falcon 50EX** 

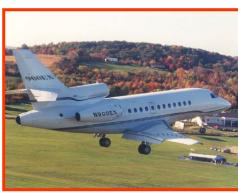

Dassault Falcon 900EX / 900DX

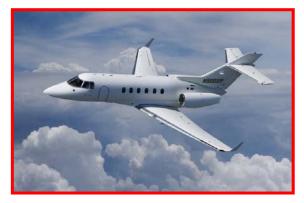

Hawker 900XP

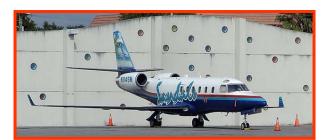

Gulfstream 100 (Astra SPX)

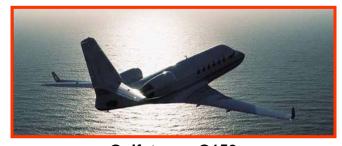

**Gulfstream G150** 

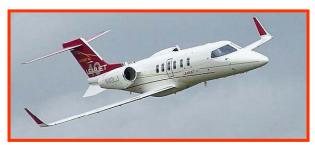

Learjet M40

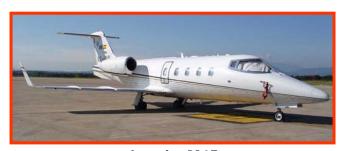

Learjet M45

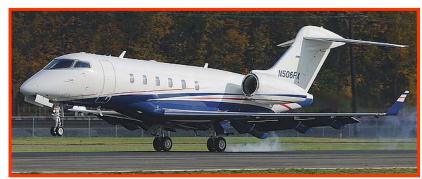

**Bombardier Challenger CL 300** 

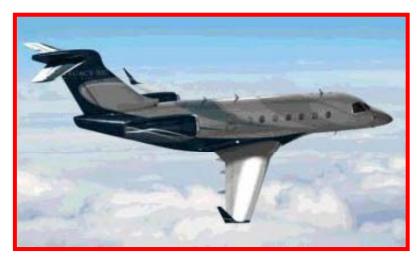

**Embraer Legacy 450 and 500** 

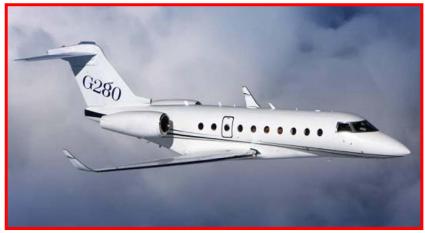

**Gulfstream 280** 

- These are NOT Flight Data Recorders but,
  - The data can be very helpful in backing up FDR and CVR data.
  - Can be especially helpful if FDR data is not recoverable, wasn't working, or the aircraft wasn't equipped with one.
- Units are not hardened and designed for impact and fire protection like an FDR or CVR.
- Units are installed on some aircraft not required to have an FDR.
- Does not record Date & Time.
  - Data is presented based on time from the end of the data (i.e. impact or loss of power to the DEEC or FADEC)

# **Generation 1 DEEC Plotted Data**

### **Honeywell**

| Sec      |          | N1                 | 1                     | 12                 | 1                                      | IT                                     | WO         | W          |                                                                                                    | Mach   | F .                    | LA                             | A                | Ititude          | 1                | T/R      | Com                                                                                                    | p Mode                                                                                                    |
|----------|----------|--------------------|-----------------------|--------------------|----------------------------------------|----------------------------------------|------------|------------|----------------------------------------------------------------------------------------------------|--------|------------------------|--------------------------------|------------------|------------------|------------------|----------|----------------------------------------------------------------------------------------------------|----------------------------------------------------------------------------------------------------|
|          | 74675    | 74266              | 74675                 | 74266              | 74675                                  | 74266                                  | 74675      | 74266      |                                                                                                    | 74266  | 74675                  | 74266                          | 74675            | 74266            | 74675            | 74266    | 74675                                                                                                    | 74266                                                                                                    |
| 1        | 90%-95%  | 90%-95%            | 90%-101.5%            | 90%-101.5%         | (mx-200)-(mx-100)                      | (mx-200)-(mx-100)                      | ground     | ground     | < .15                                                                                                    | < .15  | > tko                  | > tko                          | < 2000           | < 2000           | deployed         | deployed | AM abs(n1emor)<100                                                                                                    | n1error < -100                                                                                                    |
|          |          | 90%-95%            |                       |                    |                                        | (mx-200)-(mx-100)                      | (5)        | ground     |                                                                                                    | < .15  | > tko                  | > tko                          | < 2000           | < 2000           |                  |          | AM abs(n1error)<100                                                                                                    |                                                                                                    |
|          |          | 90%-95%            |                       |                    | (mx-200)-(mx-100)                      | (mx-200)-(mx-100)                      | ground     |            | < 15                                                                                                    | .153   | > tko                  | > tko                          | < 2000           | < 2000           |                  |          | AM abs(n1error)<100                                                                                                    | AM abs(n1error)<100                                                                                                    |
|          |          |                    | 90%-101.5%            |                    | (mx-300)-(mx-200)                      | 400-(mx-300)                           | air        | air        |                                                                                                    | .153   | > tko                  | > tko                          | < 2000           | < 2000           | stowed           | stowed   | n1error > 100                                                                                                    | n1error > 100                                                                                                    |
|          |          | 60%-65%<br>65%-70% | 80%-90%<br>80%-90%    | 70%-80%<br>80%-90% | 400-(mx-300)                           | 400-(mx-300)                           | air        | air        |                                                                                                    | 153    | mx clm-tko<br>idle-40  | mx clm-tko<br>idle-40          | < 2000<br>< 2000 | < 2000<br>< 2000 | stowed<br>stowed | stowed   | n1error > 100<br>n1error < -100                                                                                                    | n1error > 100<br>n1error < -100                                                                                                    |
|          |          | 70%-75%            | 80%-90%               | 80%-90%            | (mx-300)-(mx-200)<br>(mx-300)-(mx-200) | (mx-300)-(mx-200)<br>(mx-300)-(mx-200) | air<br>air | air        |                                                                                                    | .153   | 60-mx cru              | 60-mx cru                      | < 2000           | < 2000           | stowed           | stowed   | AM abs(n1emor)<100                                                                                                    |                                                                                                    |
| 8        |          | 70%-75%            | 80%-90%               | 80%-90%            | (mx-300)-(mx-200)                      | (mx-300)-(mx-200)                      | air        | air        |                                                                                                    | .153   | 60-mx cru              | 60-mx cru                      | < 2000           | < 2000           | stowed           | stowed   | AM abs(n1error)<100                                                                                                    | The state of the state of the s |
| 9        |          | 70%-75%            | 80%-90%               | 80%-90%            | (mx-300)-(mx-200)                      | (mx-300)-(mx-200)                      | air        | air        |                                                                                                    | 15 - 3 | 60-mx cru              | 60-mx cru                      | < 2000           | < 2000           | stowed           | stowed   | AM abs(n1error)<100                                                                                                    | n1error < -100                                                                                                    |
| 10       | 70%-75%  | 70%-75%            | 80%-90%               | 90%-101.5%         | 400-(mx-300)                           | 400-(mx-300)                           | air        | air        | .153                                                                                                    | .153   | 60-mx cru              | 60-mx cru                      | < 2000           | < 2000           | stowed           | stowed   | n1error < -100                                                                                                    | AM abs(n1error)<100                                                                                                    |
| 11       |          | 50%-55%            | 70%-80%               | 70%-80%            | 400-(mx-300)                           | 400-(mx-300)                           | air        | air        | .153                                                                                                    | .153   | 60-mx cru              | 60-mx cru                      | < 2000           | < 2000           | stowed           | stowed   | n1error > 100                                                                                                    | n1error > 100                                                                                                    |
|          |          | 50%-55%            | 70%-80%               | 70%-80%            | 400-(mx-300)                           | 400-(mx-300)                           | air        | air        |                                                                                                    | .153   | 60-mx cru              | 40-60                          | < 2000           | < 2000           | stowed           | stowed   | AM abs(n1error)<100                                                                                                    |                                                                                                    |
|          |          | 50%-55%            | 70%-80%               | 70%-80%            | 400-(mx-300)                           | 400-(mx-300)                           | air        | air        |                                                                                                    | .153   | 60-mx cru              | 40-60                          | < 2000           | < 2000           | stowed           | stowed   | AM abs(n1error)<100                                                                                                    |                                                                                                    |
|          |          | 55%-60%            | 70%-80%               | 70%-80%            |                                        | (mx-300)-(mx-200)                      | air        | air        |                                                                                                    | .153   | 60-mx cru              | 40-60                          | < 2000           | < 2000           | stowed           | stowed   | AM abs(n1error)<100                                                                                                    |                                                                                                    |
|          |          | 70%-75%            | 80%-90%               | 80%-90%            | (mx-300)-(mx-200)                      | (mx-300)-(mx-200)                      | air        | air        |                                                                                                    | .153   | 60-mx cru              | 40-60                          | < 2000           | < 2000           | stowed           | stowed   | n1error < -100                                                                                                    | n1error < -100                                                                                                    |
|          |          | 85%-90%<br>85%-90% | 80%-90%<br>90%-101.5% | 80%-90%            | (mx-200)-(mx-100)                      | (mx-200)-(mx-100)                      | air<br>air | air        |                                                                                                    | .153   | 60-mx cru              | 60-mx cru                      | < 2000<br>< 2000 | < 2000           | stowed           | stowed   | n1error < -100<br>AM abs(n1error)<100                                                                                                    | n1error < -100<br>AM abs(n1error)<100                                                                                                    |
| 0.5000   |          | 85%-90%            |                       | 90%-101.5%         | (mx-200)-(mx-100)<br>(mx-200)-(mx-100) | (mx-200)-(mx-100)<br>(mx-200)-(mx-100) | air        | air        | The state of the state of the s | .153   |                        | mx cru-mx clm<br>mx cru-mx clm | < 2000           | < 2000           | stowed           | stowed   | AM abs(n1error)<100                                                                                                    | and the second second s |
|          |          | 85%-90%            |                       |                    | (mx-200)-(mx-100)                      | (mx-200)-(mx-100)                      | air        | air        |                                                                                                    | .153   |                        | mx cru-mx clm                  | < 2000           | < 2000           | stowed           | stowed   | AM abs(n1error)<100                                                                                                    |                                                                                                    |
|          |          | 85%-90%            |                       |                    | (mx-200)-(mx-100)                      | (mx-200)-(mx-100)                      | air        | air        |                                                                                                    | .153   |                        | mx cru-mx clm                  | < 2000           | < 2000           | stowed           | stowed   |                                                                                                    | AM abs(n1error)<100                                                                                                    |
|          |          | 85%-90%            |                       |                    | (mx-200)-(mx-100)                      | (mx-200)-(mx-100)                      | air        | air        |                                                                                                    | .153   |                        | mx cru-mx clm                  | < 2000           | < 2000           | stowed           | stowed   | AM abs(n1error)<100                                                                                                    |                                                                                                    |
| 22       | 85%-90%  | 85%-90%            | 90%-101.5%            | 90%-101.5%         | (mx-200)-(mx-100)                      | (mx-200)-(mx-100)                      | air        | air        | .153                                                                                                    | .153   | mx cru-mx clm          | mx cru-mx clm                  | < 2000           | < 2000           | stowed           | stowed   | AM abs(n1error)<100                                                                                                    | n1error > 100                                                                                                    |
| 23       |          | 90%-95%            | 90%-101.5%            | 90%-101.5%         | (mx-300)-(mx-200)                      | (mx-300)-(mx-200)                      | air        | air        |                                                                                                    | .153   | mx dm-tko              | mx clm-tko                     | < 2000           | < 2000           | stowed           | stowed   | n1error < -100                                                                                                    | AM abs(n1error)<100                                                                                                    |
|          |          | 80%-85%            | 80%-90%               | 90%-101.5%         |                                        | 400-(mx-300)                           | air        | air        |                                                                                                    | .153   | mx clm-tko             | mx clm-tko                     | < 2000           | < 2000           | stowed           | stowed   | n1error > 100                                                                                                    | n1error > 100                                                                                                    |
|          |          | 70%-75%            | 80%-90%               | 80%-90%            | 400-(mx-300)                           | 400-(mx-300)                           | air        | air        |                                                                                                    | .153   | 60-mx cru              | 60-mx cru                      | < 2000           | < 2000           | stowed           | stowed   | AM abs(n1error)<100                                                                                                    | Print Reserve College Print Land College College Colle |
| 26       |          | 70%-75%            | 80%-90%               | 80%-90%            | 400-(mx-300)                           | 400-(mx-300)                           | air        | air        |                                                                                                    | .153   | 60-mx cru              | 60-mx cru                      | < 2000           | < 2000           | stowed           | stowed   | AM abs(n1emor)<100                                                                                                    |                                                                                                    |
|          |          | 70%-75%<br>70%-75% | 80%-90%<br>80%-90%    | 80%-90%<br>80%-90% | 400-(mx-300)<br>400-(mx-300)           | 400-(mx-300)                           | air        | air<br>air |                                                                                                    | .153   | 60-mx cru<br>60-mx cru | 60-mx cru<br>60-mx cru         | < 2000<br>< 2000 | < 2000<br>< 2000 | stowed<br>stowed | stowed   | AM abs(n1error)<100                                                                                                    | AM abs(n1error)<100<br>AM abs(n1error)<100                                                                                                    |
| 29       |          |                    | 80%-90%               | 80%-90%            | 400-(mx-300)                           | 400-(mx-300)<br>400-(mx-300)           | air<br>air | air        |                                                                                                    | .153   | 60-mx cru              | 60-mx cru                      | < 2000           | < 2000           | stowed           | stowed   | AM abs(n1emor)<100                                                                                                    |                                                                                                    |
|          |          | 70%-75%            | 80%-90%               | 80%-90%            | 400-(mx-300)                           | 400-(mx-300)                           | air        | air        | 1000                                                                                                    | .153   | 60-mx cru              | 60-mx cru                      | < 2000           | < 2000           | stowed           | stowed   | AM abs(n1emor)<100                                                                                                    |                                                                                                    |
|          |          | 70%-75%            | 80%-90%               | 80%-90%            | 400-(mx-300)                           | 400-(mx-300)                           | air        | air        |                                                                                                    | 15 - 3 | 60-mx cru              | 60-mx cru                      | < 2000           | < 2000           | stowed           | stowed   | AM abs(n1error)<100                                                                                                    |                                                                                                    |
| 32       | 65%-70%  | 70%-75%            | 80%-90%               | 80%-90%            | 400-(mx-300)                           | 400-(mx-300)                           | air        | air        | .153                                                                                                    | .153   | 60-mx cru              | 60-mx cru                      | < 2000           | < 2000           | stowed           | stowed   | AM abs(n1emor)<100                                                                                                    | AM abs(n1error)<100                                                                                                    |
|          |          | 70%-75%            | 80%-90%               | 80%-90%            | 400-(mx-300)                           | 400-(mx-300)                           | air        | air        |                                                                                                    | .153   | 60-mx cru              | 60-mx cru                      | < 2000           | < 2000           | stowed           | stowed   | AM abs(n1emor)<100                                                                                                    | AM abs(n1error)<100                                                                                                    |
|          |          | 70%-75%            | 80%-90%               | 80%-90%            | 400-(mx-300)                           | 400-(mx-300)                           | air        | air        |                                                                                                    | .153   | 60-mx cru              | 60-mx cru                      | < 2000           | < 2000           | stowed           | stowed   | AM abs(n1error)<100                                                                                                    | Country for the first to the Country of the Country of the Country |
| 35       |          |                    | 80%-90%               | 80%-90%            | 400-(mx-300)                           | 400-(mx-300)                           | air        | air        |                                                                                                    | .153   | 60-mx cru              | 60-mx cru                      | < 2000           | < 2000           | stowed           | stowed   | AM abs(n1error)<100                                                                                                    |                                                                                                    |
| 36       |          | 70%-75%            | 80%-90%               | 80%-90%            | 400-(mx-300)                           | 400-(mx-300)                           | air        | air        |                                                                                                    | .153   | 60-mx cru              | 60-mx cru                      | < 2000           | < 2000           | stowed           | stowed   | AM abs(n1error)<100                                                                                                    |                                                                                                    |
|          |          | 70%-75%<br>65%-70% | 80%-90%<br>80%-90%    | 80%-90%<br>80%-90% | 400-(mx-300)<br>400-(mx-300)           | 400-(mx-300)<br>400-(mx-300)           | air<br>air | air        |                                                                                                    | .153   | 60-mx cru<br>60-mx cru | 60-mx cru<br>60-mx cru         | < 2000<br>< 2000 | < 2000<br>< 2000 | stowed<br>stowed | stowed   | n1error < -100<br>n1error > 100                                                                                                    | n1error < -100<br>n1error > 100                                                                                                    |
|          |          | 60%-65%            | 70%-80%               | 80%-90%            | 400-(mx-300)                           | 400-(mx-300)                           | air        | air        |                                                                                                    | .153   | 60-mx cru              | 60-mx cru                      | < 2000           | < 2000           | stowed           | stowed   | AM abs(n1error)<100                                                                                                    |                                                                                                    |
|          |          | 60%-65%            | 70%-80%               | 80%-90%            | 400-(mx-300)                           | 400-(mx-300)                           | air        | air        |                                                                                                    | .153   | 60-mx cru              | 60-mx cru                      | < 2000           | < 2000           | stowed           | stowed   | AM abs(n1error)<100                                                                                                    |                                                                                                    |
|          |          |                    | 70%-80%               | 70%-80%            | 400-(mx-300)                           | 400-(mx-300)                           | air        | air        |                                                                                                    | 15 - 3 | 60-mx cru              | 60-mx cru                      | < 2000           | < 2000           | stowed           | stowed   | n1error > 100                                                                                                    | n1error > 100                                                                                                    |
|          |          | 55%-60%            | 70%-80%               | 70%-80%            | 400-(mx-300)                           | 400-(mx-300)                           | air        | air        |                                                                                                    | .153   | 60-mx cru              | 60-mx cru                      | < 2000           | < 2000           | stowed           | stowed   | AM abs(n1error)<100                                                                                                    |                                                                                                    |
| 43       | 55%-60%  | 55%-60%            | 70%-80%               | 70%-80%            | 400-(mx-300)                           | 400-(mx-300)                           | air        | air        | .153                                                                                                    | .153   | 60-mx cru              | 60-mx cru                      | < 2000           | < 2000           | stowed           | stowed   | AM abs(n1error)<100                                                                                                    |                                                                                                    |
|          |          | 55%-60%            | 70%-80%               | 70%-80%            | 400-(mx-300)                           | 400-(mx-300)                           | air        | air        |                                                                                                    | .153   | 60-mx cru              | 60-mx cru                      | < 2000           | < 2000           | stowed           | stowed   | AM abs(n1error)<100                                                                                                    |                                                                                                    |
|          |          | 55%-60%            | 70%-80%               | 70%-80%            | 400-(mx-300)                           | 400-(mx-300)                           | air        | air        |                                                                                                    | .153   | 60-mx cru              | 60-mx cru                      | < 2000           | < 2000           | stowed           | stowed   | and the state of the state of t | AM abs(n1error)<100                                                                                                    |
|          |          | 55%-60%            | 70%-80%               | 70%-80%            | 400-(mx-300)                           | 400-(mx-300)                           | air        | air        |                                                                                                    | .153   | 60-mx cru              | 60-mx cru                      | < 2000           | < 2000           | stowed           | stowed   | The state of the state of the s | AM abs(n1error)<100                                                                                                    |
| 47<br>48 |          |                    | 70%-80%               | 70%-80%            | 400-(mx-300)                           | 400-(mx-300)                           | air        | air        |                                                                                                    | .153   | 60-mx cru              | 60-mx cru                      | < 2000           | < 2000           | stowed           | stowed   | AM abs(n1emor)<100                                                                                                    |                                                                                                    |
| 1000     |          | 55%-60%<br>55%-60% | 70%-80%<br>70%-80%    | 70%-80%<br>70%-80% | 400-(mx-300)<br>400-(mx-300)           | 400-(mx-300)<br>400-(mx-300)           | air<br>air | air        |                                                                                                    | .153   | 60-mx cru<br>60-mx cru | 60-mx cru<br>60-mx cru         | < 2000<br>< 2000 | < 2000<br>< 2000 | stowed           | stowed   | AM abs(n1error)<100<br>AM abs(n1error)<100                                                                                                    |                                                                                                    |
|          |          | 55%-60%            | 70%-80%               | 70%-80%            | 400-(mx-300)                           | 400-(mx-300)                           | air        | air        |                                                                                                    | .153   | 60-mx cru              | 60-mx cru                      | < 2000           | < 2000           | stowed           | stowed   | AM abs(n1emor)<100                                                                                                    | 7/                                                                                                    |
|          |          | 55%-60%            | 70%-80%               | 70%-80%            | 400-(mx-300)                           | 400-(mx-300)                           | air        | air        |                                                                                                    | .153   | 60-mx cru              | 60-mx cru                      | < 2000           | < 2000           | stowed           | stowed   |                                                                                                    | AM abs(n1error)<100                                                                                                    |
| 25.55    |          | 55%-60%            | 70%-80%               | 70%-80%            | 400-(mx-300)                           | 400-(mx-300)                           | air        | air        |                                                                                                    | .153   | 60-mx cru              | 60-mx cru                      | < 2000           | < 2000           | stowed           | stowed   | STATE OF THE PARTY OF THE PARTY | AM abs(n1error)<100                                                                                                    |
| 53       |          |                    | 70%-80%               | 70%-80%            | 400-(mx-300)                           | 400-(mx-300)                           | air        | air        |                                                                                                    | .153   | 60-mx cru              | 60-mx cru                      | < 2000           | < 2000           | stowed           | stowed   | AM abs(n1error)<100                                                                                                    | THE REPORT OF THE PARTY OF THE PARTY OF THE  |
| 54       | 55%-60%  | 55%-60%            | 70%-80%               | 70%-80%            | 400-(mx-300)                           | 400-(mx-300)                           | air        | air        | .153                                                                                                    | .153   | 60-mx cru              | 60-mx cru                      | < 2000           | < 2000           | stowed           | stowed   | AM abs(n1emor)<100                                                                                                    | AM abs(n1error)<100                                                                                                    |
|          |          | 55%-60%            | 70%-80%               | 70%-80%            | 400-(mx-300)                           | 400-(mx-300)                           | air        | air        |                                                                                                    | .153   | 60-mx cru              | 60-mx cru                      | < 2000           | < 2000           | stowed           | stowed   | AM abs(n1error)<100                                                                                                    |                                                                                                    |
|          |          | 55%-60%            | 70%-80%               | 70%-80%            | 400-(mx-300)                           | 400-(mx-300)                           | air        | air        |                                                                                                    | 15 - 3 | 60-mx cru              | 60-mx cru                      | < 2000           | < 2000           | stowed           | stowed   | AM abs(n1emor)<100                                                                                                    |                                                                                                    |
|          |          | 55%-60%            | 70%-80%               | 70%-80%            | 400-(mx-300)                           | 400-(mx-300)                           | air        | air        |                                                                                                    | .153   | 60-mx cru              | 60-mx cru                      | < 2000           | < 2000           | stowed           | stowed   | AM abs(n1emor)<100                                                                                                    |                                                                                                    |
|          |          | 55%-60%            | 70%-80%               | 70%-80%            | 400-(mx-300)                           | 400-(mx-300)                           | air        | air        |                                                                                                    | .153   | 60-mx cru              | 60-mx cru                      | < 2000           | < 2000           | stowed           | stowed   |                                                                                                    | AM abs(n1error)<100                                                                                                    |
|          |          | 55%-60%            | 70%-80%               | 70%-80%            | 400-(mx-300)                           | 400-(mx-300)                           | air        | air        |                                                                                                    | 15 - 3 | 60-mx cru              | 60-mx cru                      | < 2000           | < 2000           | stowed           | stowed   |                                                                                                    | AM abs(n1error)<100                                                                                                    |
| 60       | 0070-00% | 55%-60%            | 70%-80%               | 70%-80%            | 400-(mx-300)                           | 400-(mx-300)                           | air        | air        | 110-3                                                                                                    | .153   | 60-mx cru              | 60-mx cru                      | < 2000           | < 2000           | stowed           | stowed   | AM abs(n1emor)<100                                                                                                    | Avi abs(n1emor)<100                                                                                                    |

### **Generation 1 DEEC Plotted Data**

### **Honeywell**

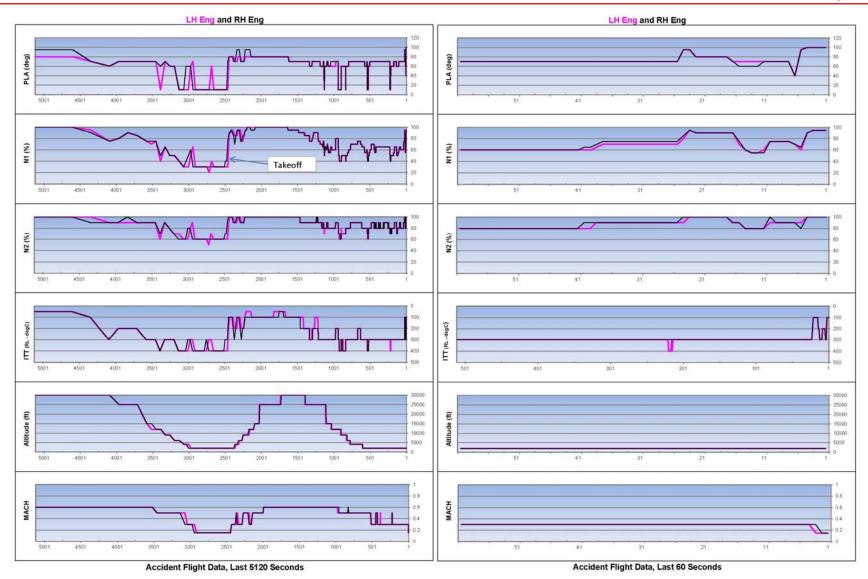

### **Generation 2 FADEC Plotted Data**

#### Honeywell

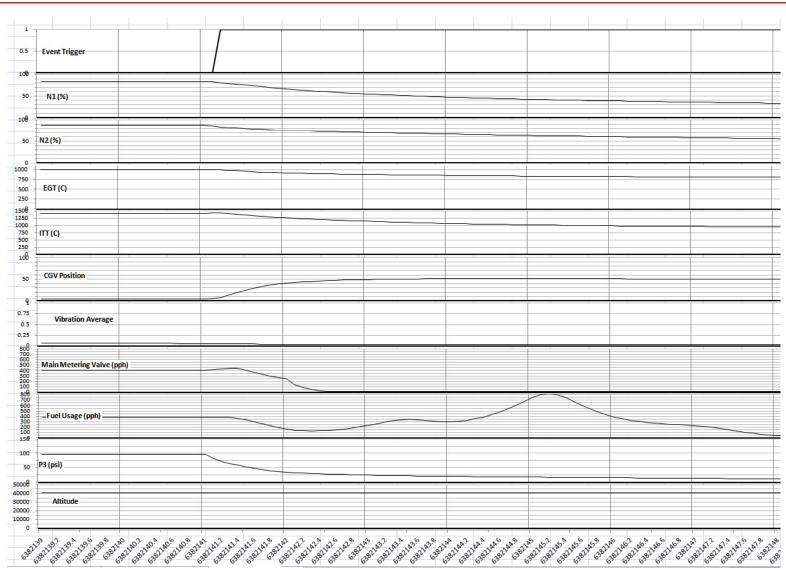

- If the DEEC or FADEC appears intact:
  - Do not attempt to power up the units.
  - Do not attempt to download the data with process used by operator and field service personnel.
    - This process automatically erases the data from the units as part of the download.
- If units are damaged, collect parts potentially from the units and return.
  - Especially loose integrated circuit chips.
- Follow General Precautions previously discussed.
  - Electrostatic precautions
    - No leather gloves when handling.
  - If wet, keep wet, if dry, keep dry.
  - No chemicals for cleaning.
  - Use appropriate shipping procedures.

Do Not Attempt to power up the DEEC or FADEC after an accident has occurred

- Use care when cutting wires and removing harness
- If possible, don't allow any electronic debris to freeze.
- Do not flex or straighten a bent, broken or damaged circuit card.
- Avoid exposure to magnetic fields such as large motors, large magnets or shipboard radar.

Attempt to identify the types of electronics that the investigation will focus on prior to going to the accident site.

## **Honeywell Support for Downloading and Analysis**

Honeywell

- Honeywell is best equipped to handle and download the data from our engine DEEC's and FADEC's after an accident or incident.
  - Have appropriate equipment and trained personnel to properly analyze and prepare units for downloading.
  - Access to Engineering expertise to deal with challenges due to damage from impact and fire, etc.
  - Experienced in dealing with chip level recovery and use of slave units for downloading.
  - Experienced in analysis of the downloaded data with tools prepared for quick analysis
- Units shipped separately or with accident/incident engines will be bonded, unopened until appropriate party members are in attendance.

 Engine mounted TFE731 DEEC was severely heat and impact damaged during the accident sequence.

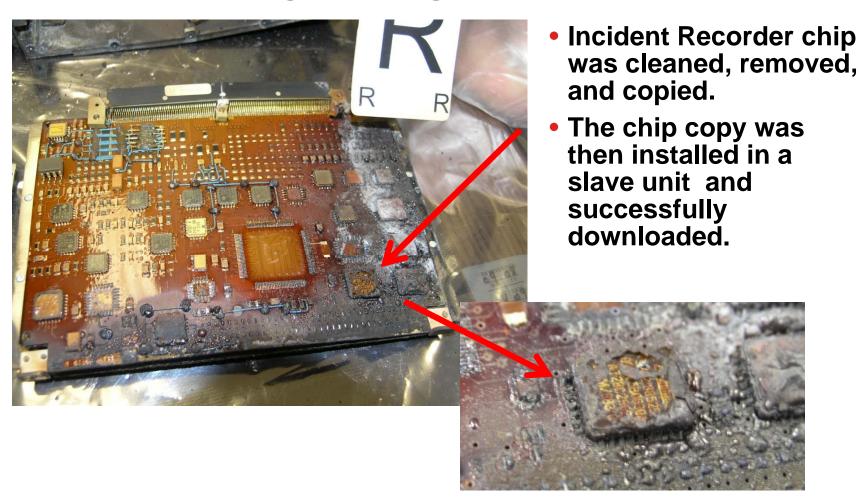

 For assistance with any Honeywell Aerospace products involved in an Accident or Incident, Contact:

Jim Allen
Manager of Accident Investigation
Honeywell Product Integrity
1944 E Sky Harbor Circle
Phoenix, Arizona 85234
Phone 602-365-5672

24 hour Accident Hot Line, 1-602-365-2423

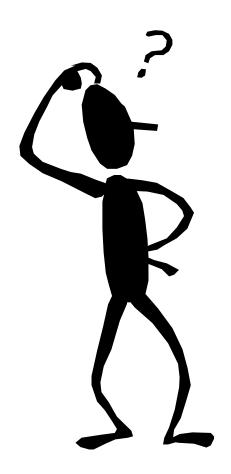

**Questions?** 

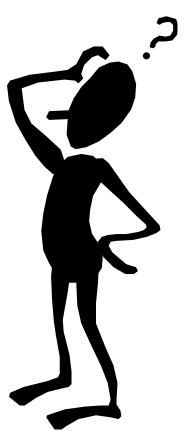

Free Manuals Download Website

http://myh66.com

http://usermanuals.us

http://www.somanuals.com

http://www.4manuals.cc

http://www.manual-lib.com

http://www.404manual.com

http://www.luxmanual.com

http://aubethermostatmanual.com

Golf course search by state

http://golfingnear.com

Email search by domain

http://emailbydomain.com

Auto manuals search

http://auto.somanuals.com

TV manuals search

http://tv.somanuals.com